## Z-buffer and Rasterization

Jian Huang

## Visibility Determination

• AKA, hidden surface elimination

### Hidden Lines

Wineframe

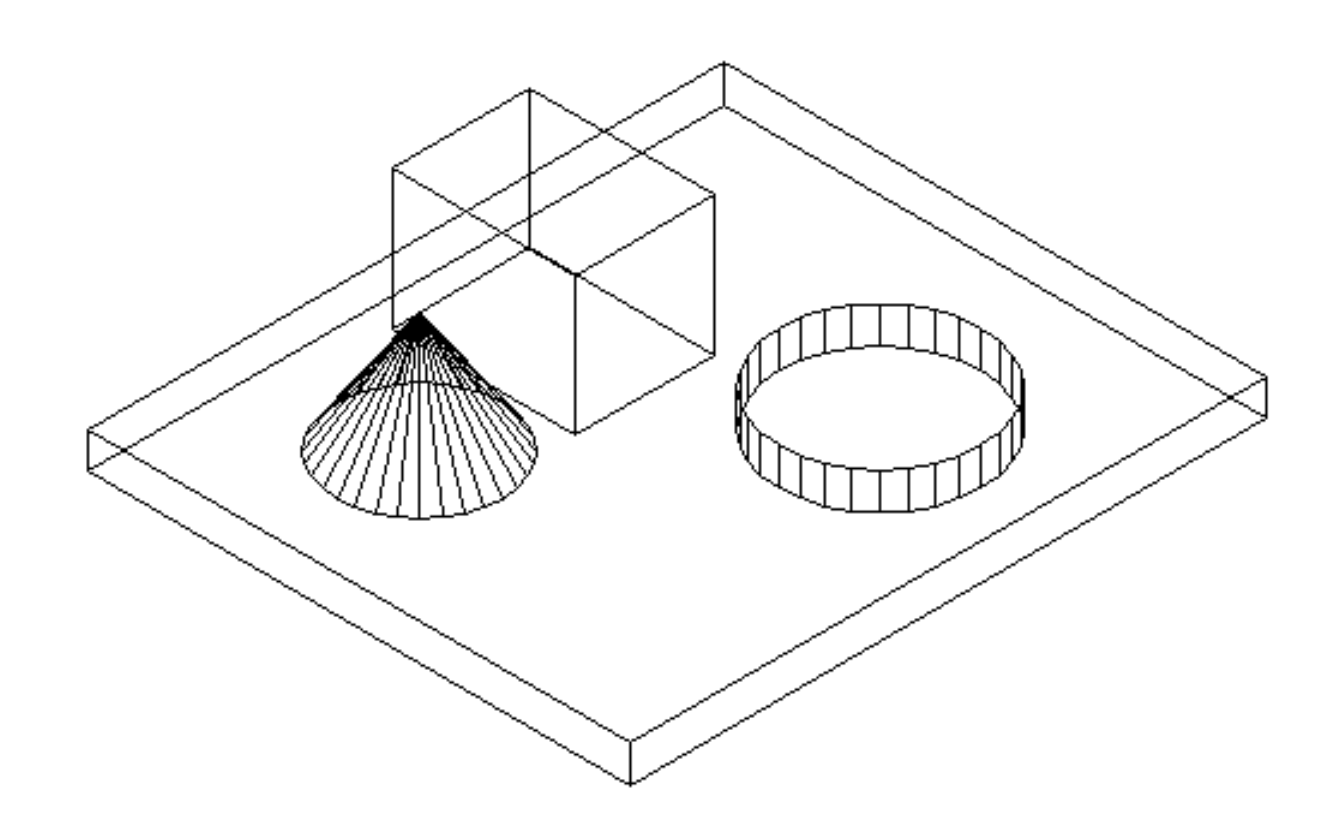

#### Hidden Lines Removed

Hidden Line Removal

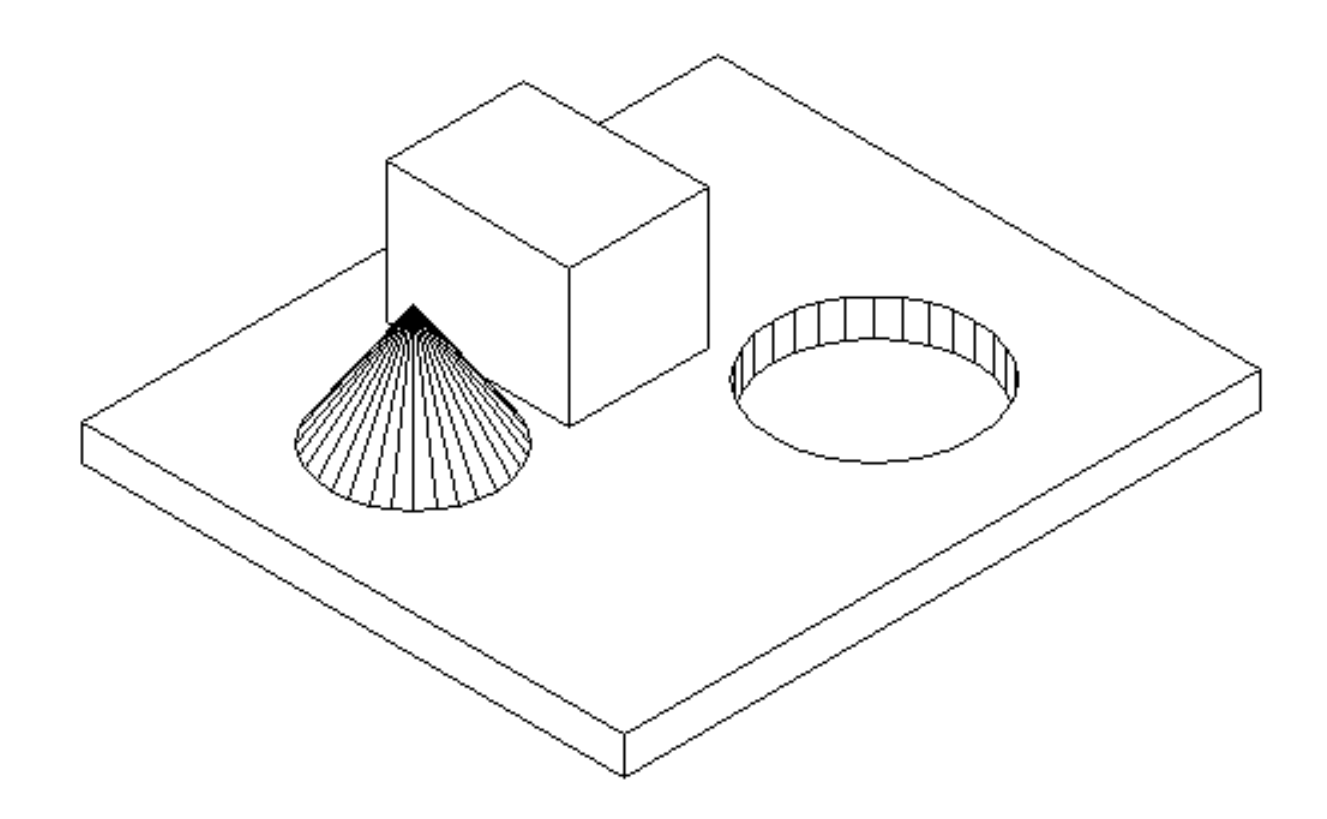

#### Hidden Surfaces Removed

Hidden Sunface Removal

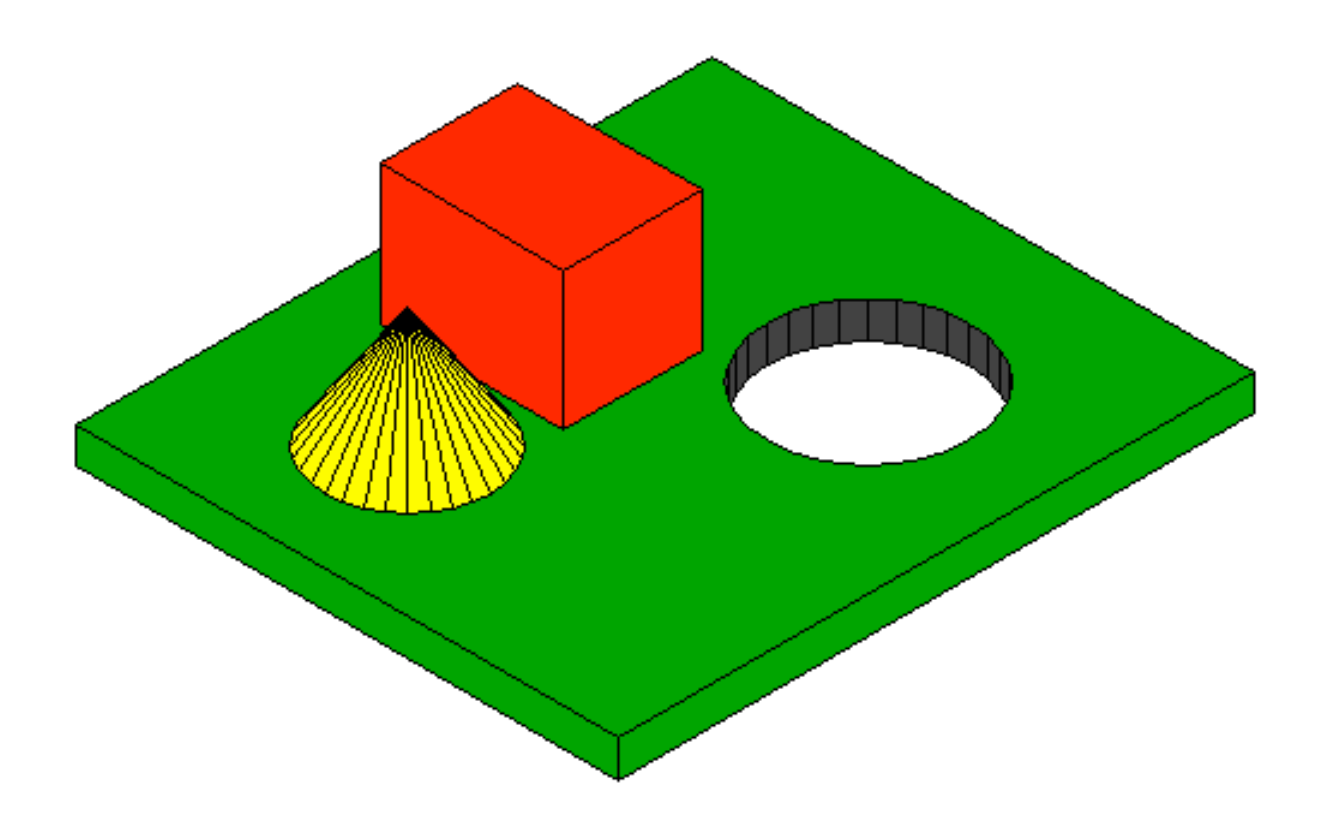

## Various Algorithms

- Backface Culling
- **-Hidden Object Removal: Painters Algorithm**
- Z-buffer
- Spanning Scanline
- ■Warnock
- Atherton-Weiler
- List Priority, NNA
- **BSP** Tree
- Taxonomy

#### Where Are We ?

- Canonical view volume (3D image space)
- Clipping done
- division by w

 $\mathbf{z} > 0$ 

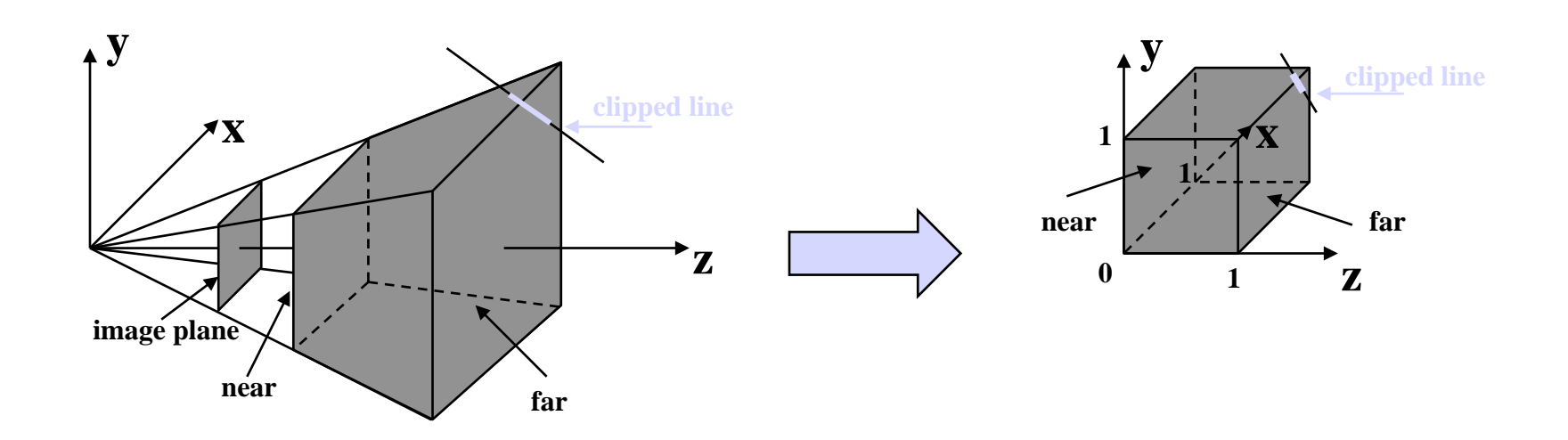

## Back-face Culling

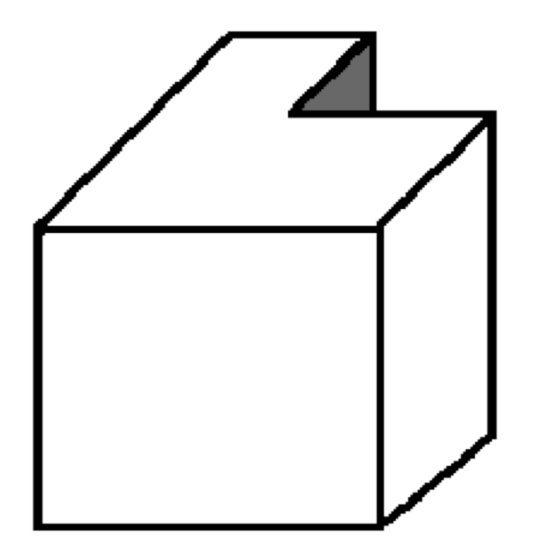

- **-Problems?**
- Conservative algorithms
- Real job of visibility never solved

## Back-face Culling

- If a surface's normal is pointing to the same direction as our eye direction, then this is a back face
- The test is quite simple: if  $N * V > 0$  then we reject the surface

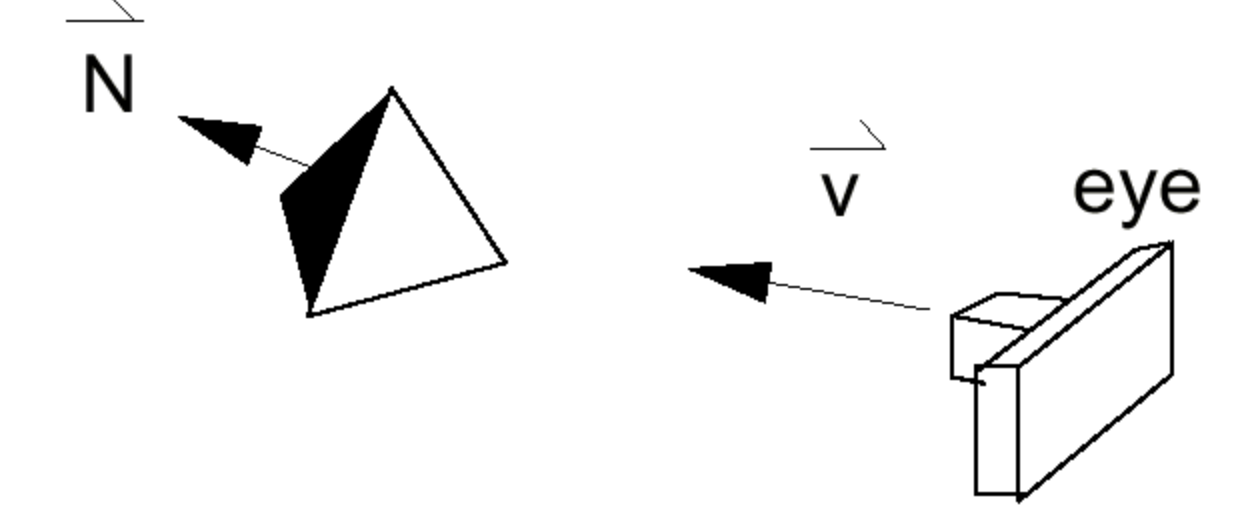

### **Painters Algorithm**

- Sort objects in depth order
- Draw all from Back-to-Front (far-to-near)
- **Is it so simple?**

$$
at z = 22
$$
,  $at z = 18$ ,  $at z = 10$ ,

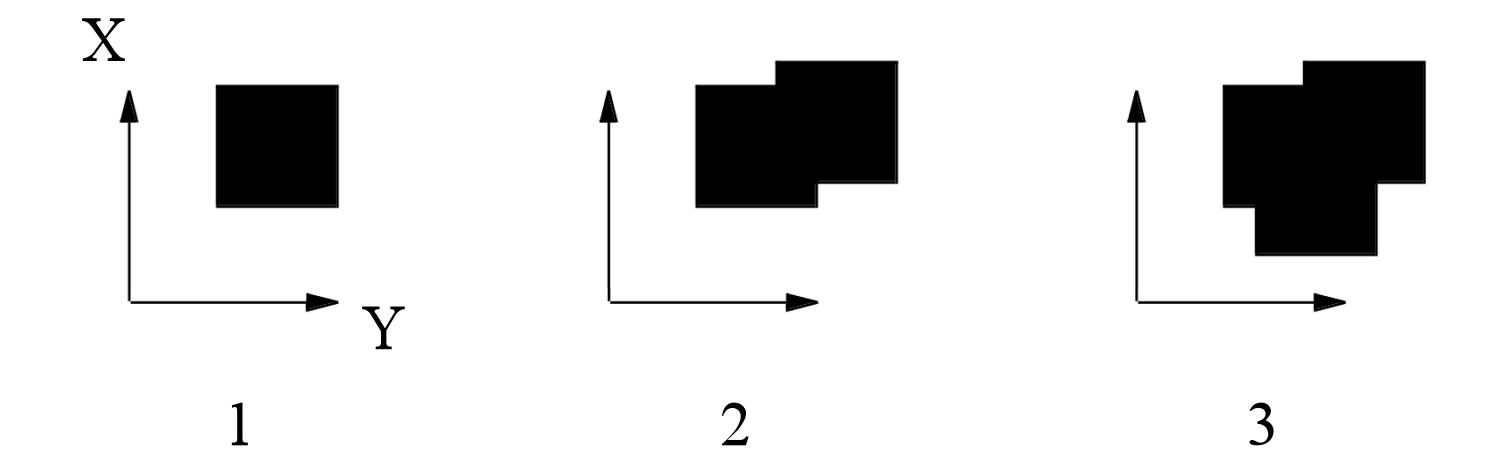

## **3D Cycles**

How do we deal with cycles?

Deal with intersections

How do we sort objects that overlap in Z?

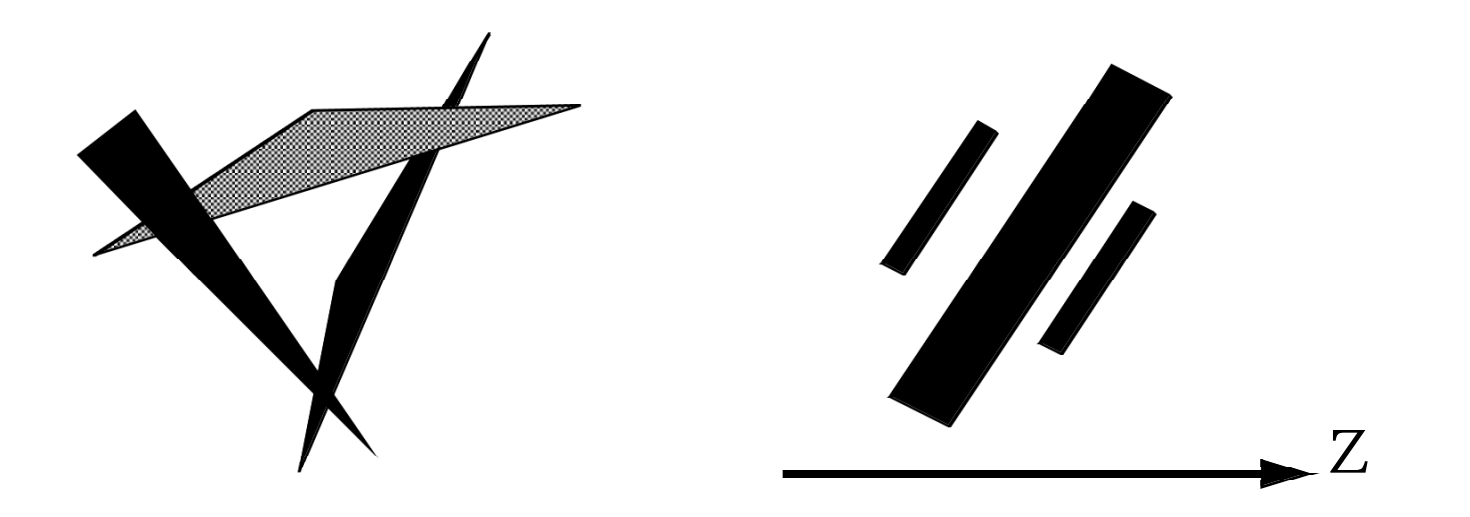

#### Form of the Input

Object types: what kind of objects does it handle?

**CONVEX VS. NON-CONVEX** 

**- polygons vs. everything else - smooth curves, non**continuous surfaces, volumetric data

## Form of the output

#### image-space

object-space

Precision: image/object space?

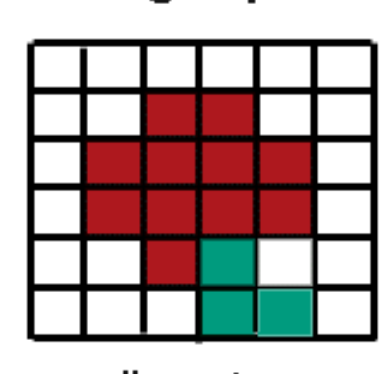

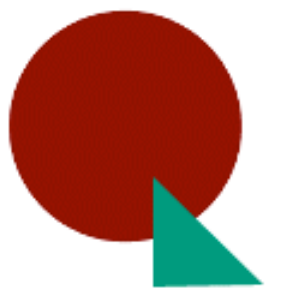

discrete

continuous/exact

Object Space

**Image Space** 

- Geometry in, geometry out
- **Independent of image** resolution
- Followed by scan conversion

Geometry in, image out

Visibility only at pixels

### Object Space Algorithms

■ Volume testing – Weiler-Atherton, etc.

input: convex polygons + infinite eye pt

output: visible portions of wireframe edges

### Image-space algorithms

**Traditional Scan Conversion and Z-buffering** 

**- Hierarchical Scan Conversion and Z-buffering** 

input: any plane-sweepable/plane-boundable objects

preprocessing: none

output: a discrete image of the exact visible set

## Conservative Visibility Algorithms

Viewport clipping

Back-face culling

Warnock's screen-space subdivision

## **Z-buffer**

Z-buffer is a 2D array that stores a depth value for each pixel.

*InitScreen*:

 $$ 

**for**  $j := 1$  **to** N **do** 

 $Screen[i][j] := BACKGROUP\_COLOR; Zbuffer[i][j] := \infty;$ 

*DrawZpixel* (x, y, z, color) **if**  $(z \leq Z$ buffer[x][y]) **then**  $Screen[x][y] := color; Zbuffer[x][y] := z;$ 

### **Z-buffer: Scanline**

I. **for** *each polygon* **do** 

**for** *each pixel* (x,y) *in the polygon's projection* **do**   $z := -(D + A^*x + B^*y)/C;$ DrawZpixel(x, y, z, polygon's color);

II. **for** *each scan-line y* **do** 

**for** *each "in range" polygon projection* **do for** each pair  $(x_1, x_2)$  of X-intersections **do for**  $x := x_1$  to  $x_2$  **do**  $z := -(D + A^*x + B^*y)/C;$ DrawZpixel(x, y, z, polygon's color);

If we know  $z_{x,y}$  at  $(x,y)$  than:  $z_{x+1,y} = z_{x,y} - A/C$ 

#### **Incremental Scanline**

$$
Ax + By + Cz + D = 0
$$

$$
z = \frac{-(Ax + By + D)}{C}, C \neq 0
$$

On a scan line Y =  $j$ , a constant Thus depth of pixel at ( $x_1$ )  $= x + \Delta x_i j$  $Z_1 - Z = \frac{-(Ax_1 + Bj + D)}{C} + \frac{-(Ax + Bj + D)}{C}$  $Z_1 - Z = \frac{A(x - x_1)}{C}$ , since  $\Delta x = 1$  ,

### **Incremental Scanline (contd.)**

- **All that was about increment for pixels on each scanline.**
- How about across scanlines for a given pixel?
- **Assumption: next scanline is within polygon**

$$
z_{1} - z = \frac{-(Ax + By_{1} + D)}{C} + \frac{(Ax + By + D)}{C}
$$
  
\n
$$
z_{1} - z = \frac{A(y - y_{1})}{C}
$$
  
\n
$$
z_{1} = z - (\frac{B}{C})\Delta y \text{ , since } \Delta y = 1,
$$
  
\n
$$
z_{1} = z - \frac{B}{C}
$$

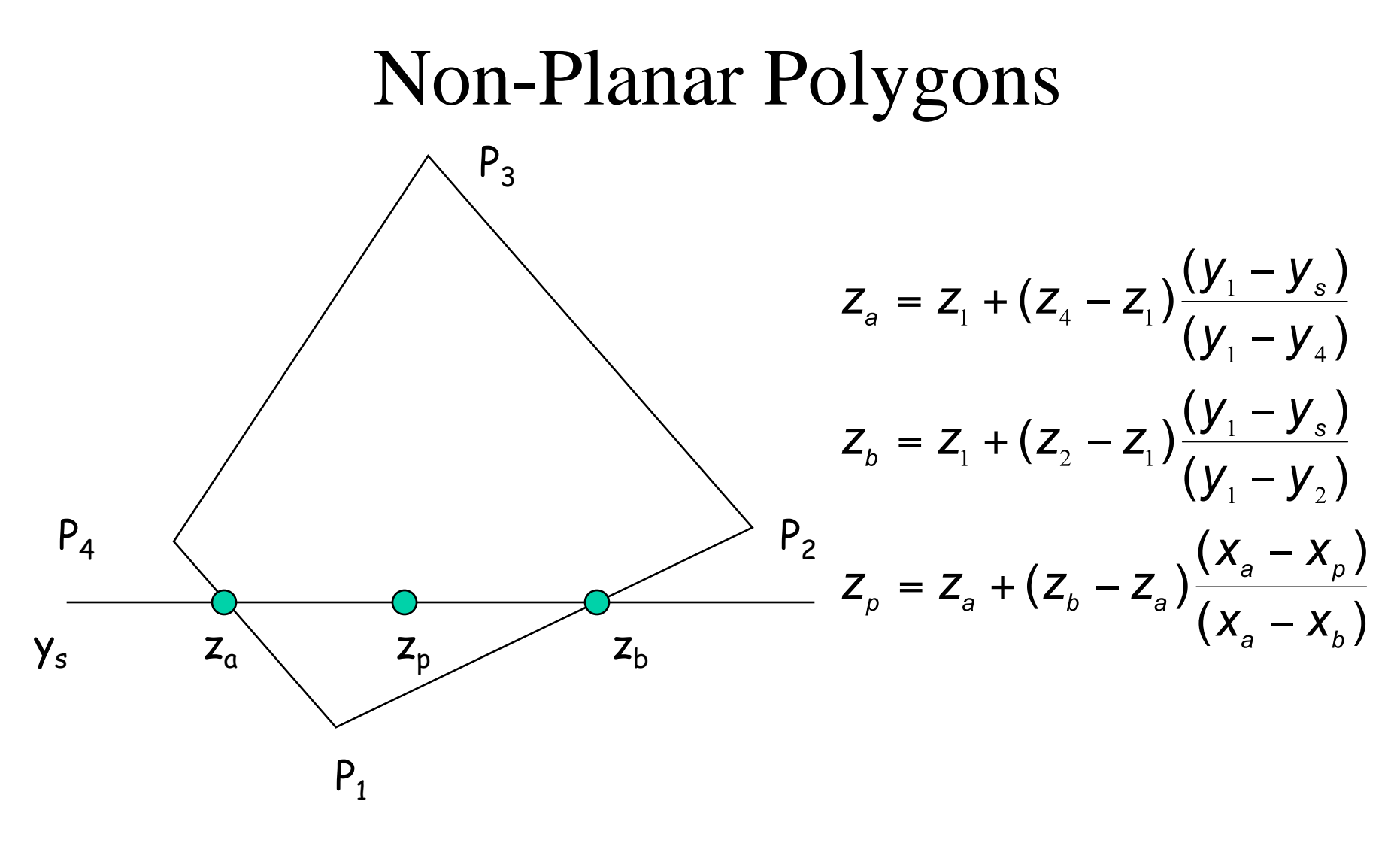

Bilinear Interpolation of Depth Values

## **Z-buffer - Example**

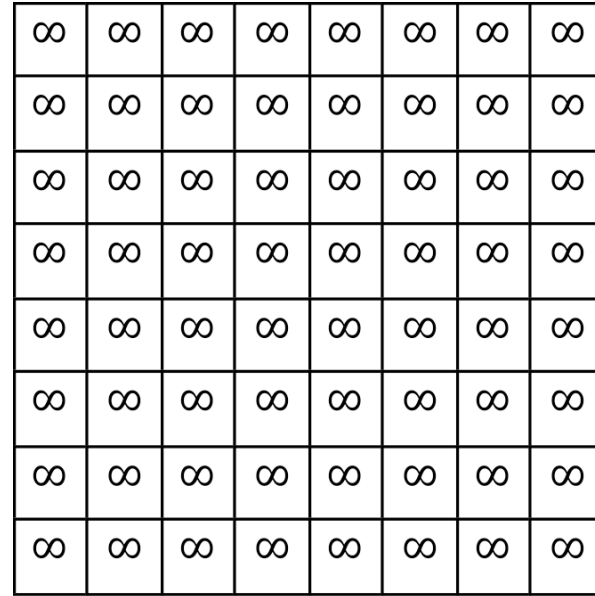

Z-buffer

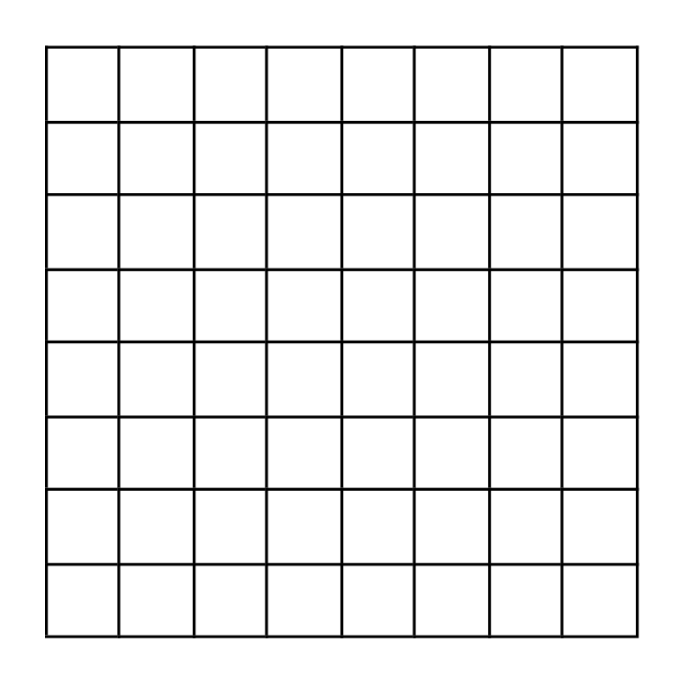

Screen

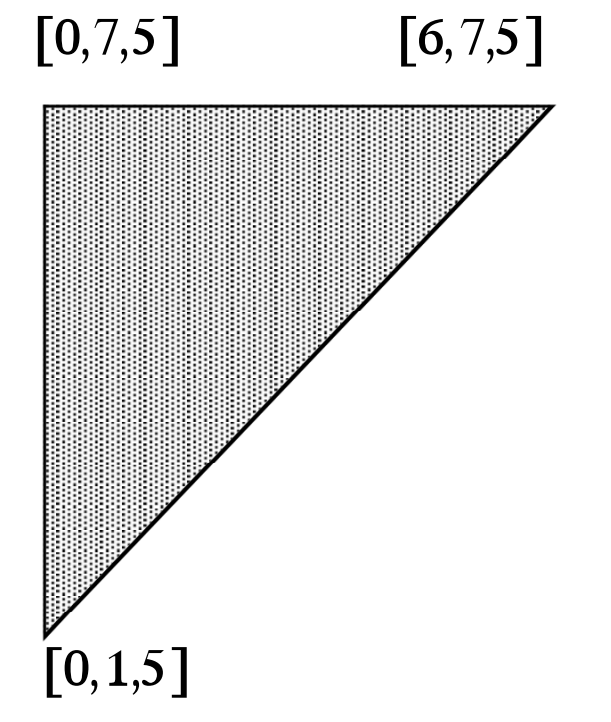

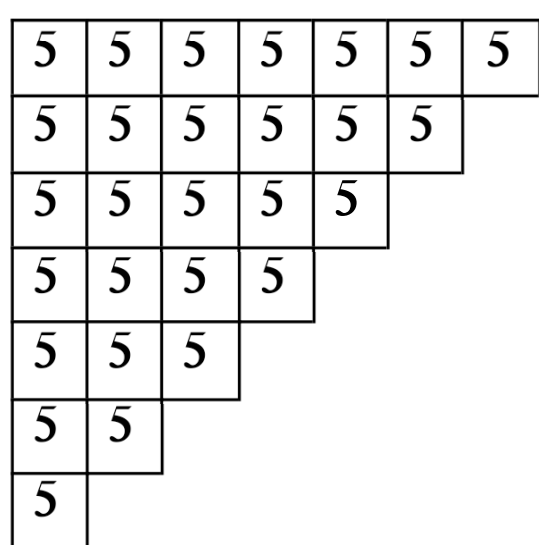

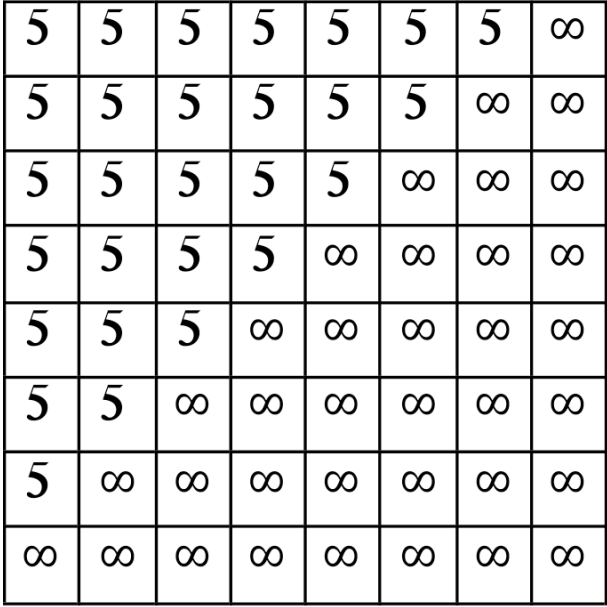

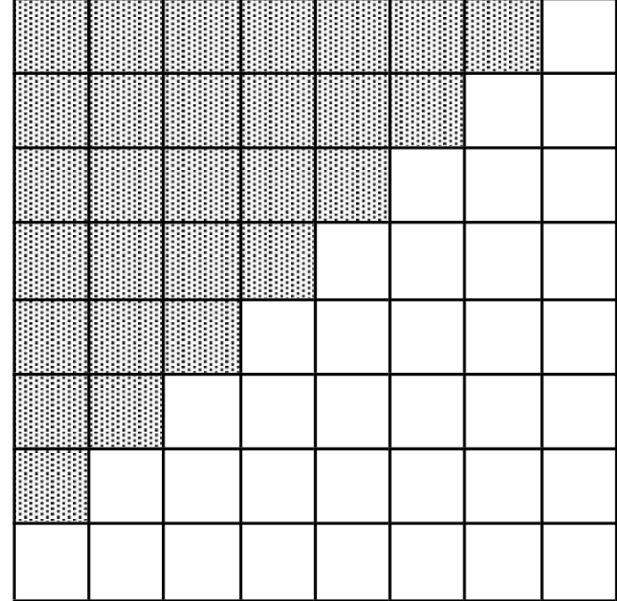

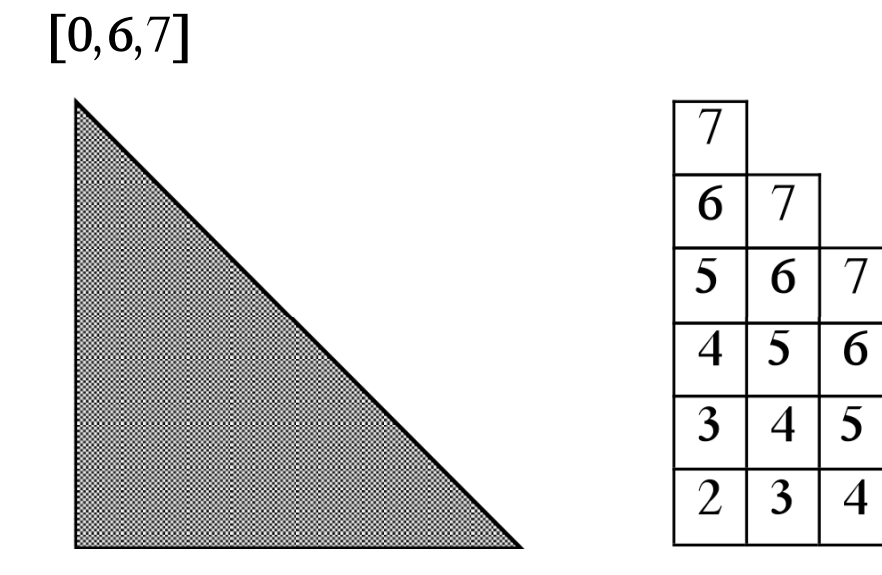

 $\left[0,1,2\right]$ 

 $[5,1,7]$ 

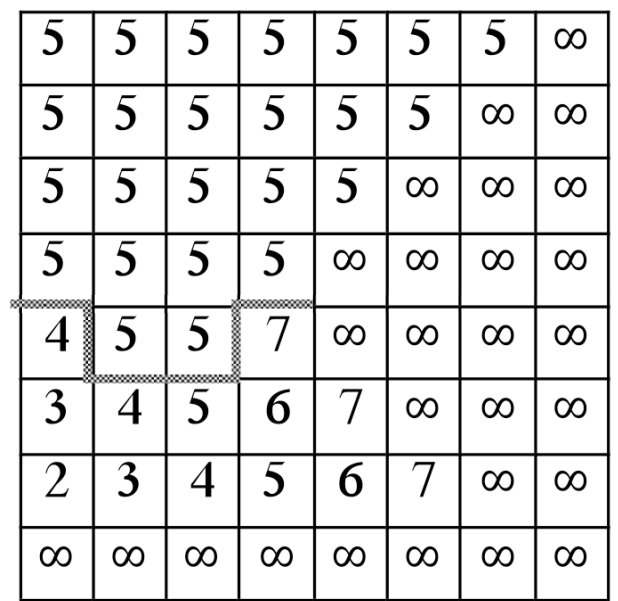

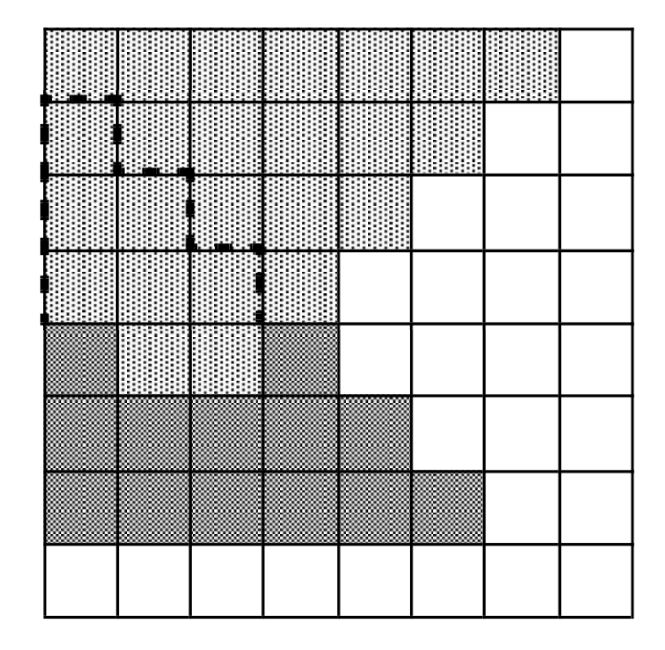

 $\overline{\mathcal{I}}$ 

6

 $\overline{\overline{5}}$ 

 $\overline{7}$ 

6

 $\overline{7}$ 

## Non Trivial Example ?

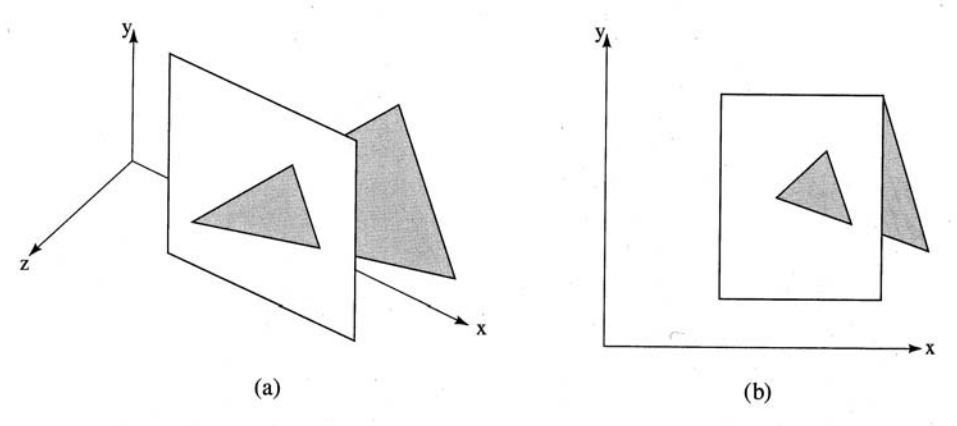

Penetrating triangle. (a) Three-dimensional view; (b) two-dimensional Figure 4-57 projection.

Rectangle: P1(10,5,10), P2(10,25,10), P3(25,25,10), P4(25,5,10)

Triangle: P5(15,15,15), P6(25,25,5), P7(30,10,5)

Frame Buffer: Background 0, Rectangle 1, Triangle 2

Z-buffer: 32x32x4 bit planes

## Example

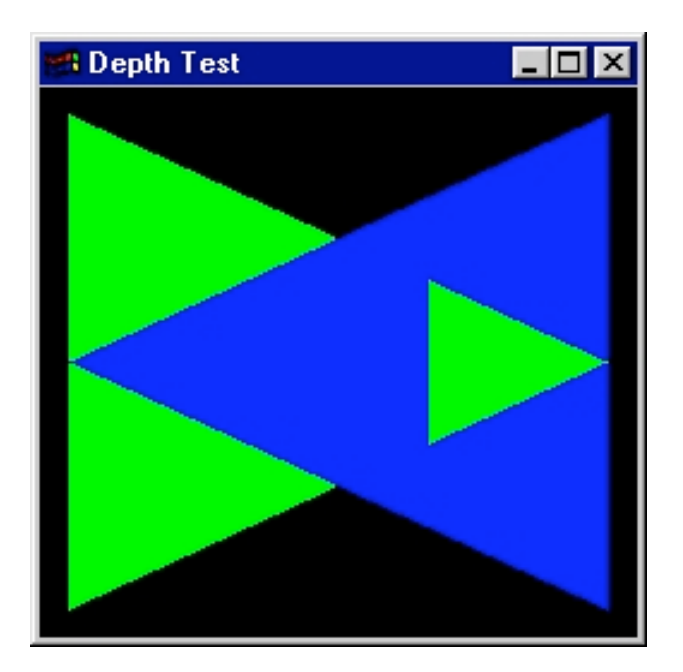

### Z-Buffer Advantages

- **Simple and easy to implement**
- **Amenable to scan-line algorithms**
- **Can easily resolve visibility cycles**

### Z-Buffer Disadvantages

- **Does not do transparency easily**
- Aliasing occurs! Since not all depth questions can be resolved
- **Anti-aliasing solutions non-trivial**
- **Shadows are not easy**
- **Higher order illumination is hard in general**

## Scanline Rasterization

- Polygon scan-conversion:
- Intersect scanline with polygon edges and fill between pairs of intersections

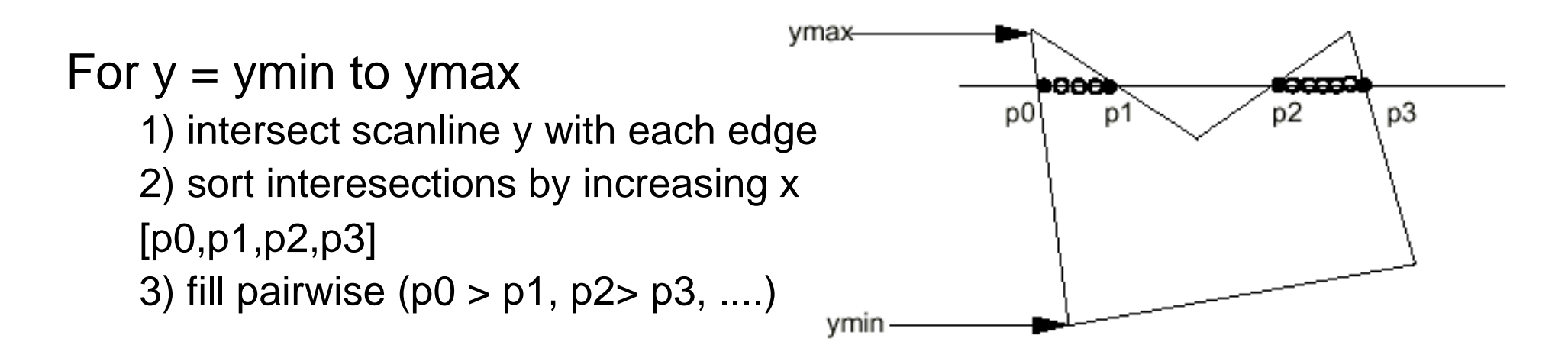

# Scanline Rasterization Special Handling

- Make sure we only fill the interior pixels
	- – Define interior: For a given pair of intersection points (Xi, Y), (Xj, Y)
	- $-$  Fill ceiling(Xi) to floor(Xj)  $\,$
	- – important when we have polygons adjacent to each other
- Intersection has an integer X coordinate
	- $-$  if Xi is integer, we define it to be interior
	- – $-$  if Xj is integer, we define it to be exterior
	- (so don't fill)

## Scanline Rasterization Special Handling

- •Intersection is an edge end point, say: (p0, p1, p2) ??
- (p0,p1,p1,p2), so we can still fill pairwise
- • In fact, if we compute the intersection of the scanline with edge e1 and e2 separately, we will get the intersection point p1 twice. Keep both of the p1.

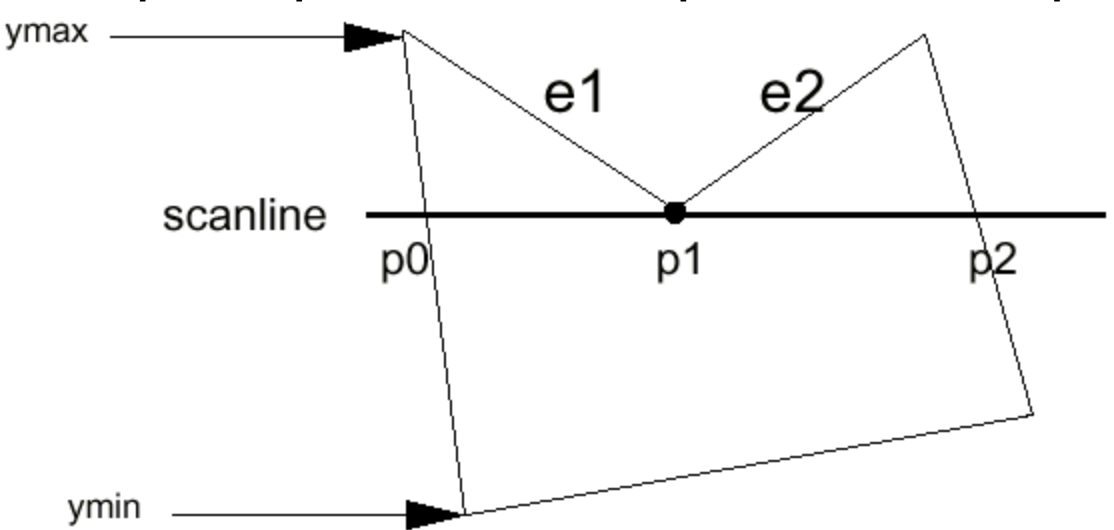

## Scanline Rasterization Special Handling

• But what about this case: still (p0,p1,p1,p2)

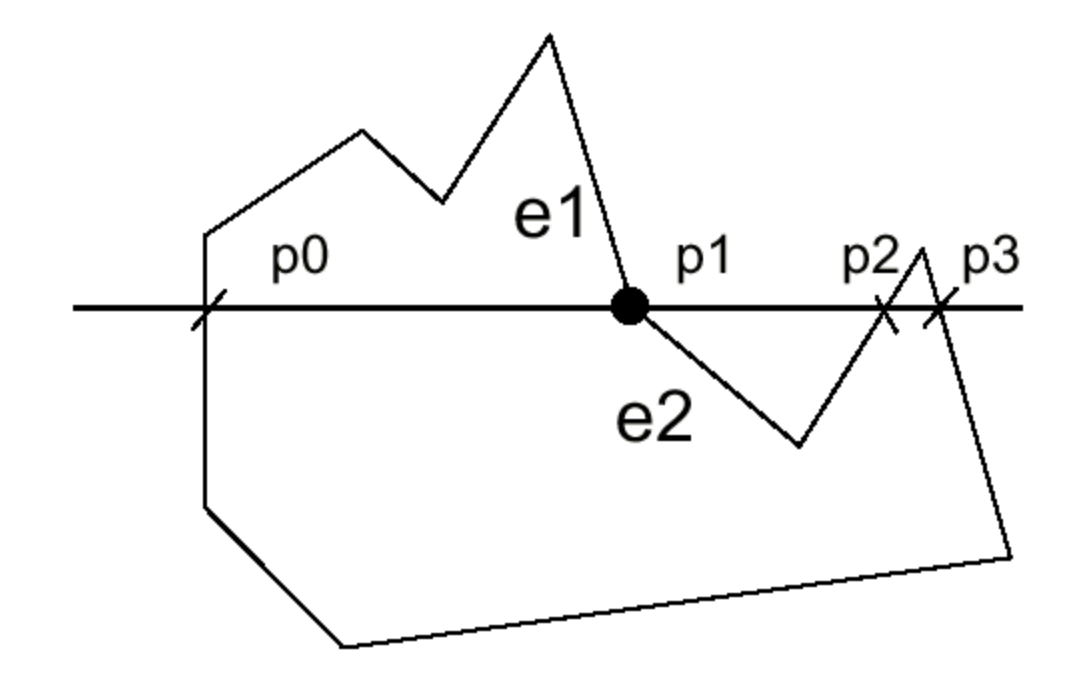

## Rule

- Rule:
	- – $\hbox{--}$  If the intersection is the ymin of the edge's  $\hbox{--}$ endpoint, count it. Otherwise, don't.
- Don't count p1 for e2

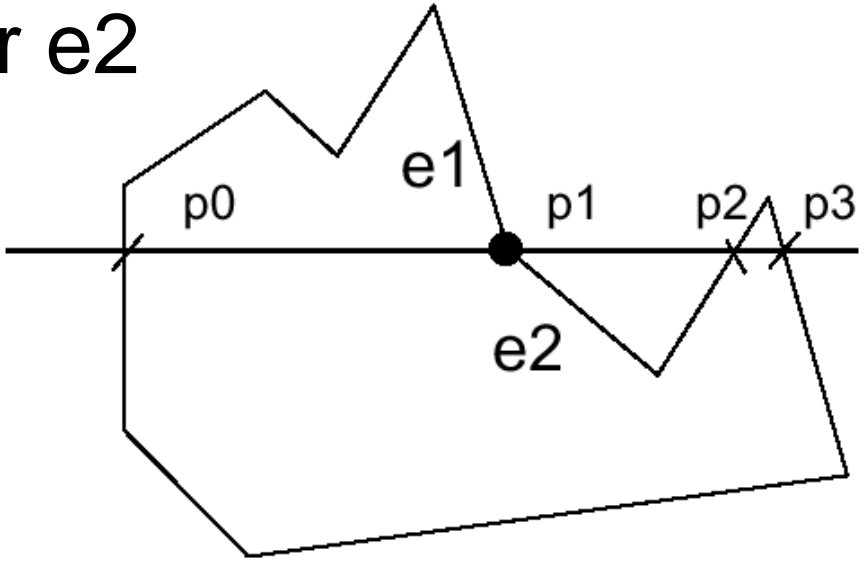

## Performance Improvement

- The goal is to compute the intersections more efficiently. Brute force: intersect all the edges with each scanline
	- $-$  find the ymin and ymax of each edge and intersect the edge only when it crosses the scanline
	- $-$  only calculate the intersection of the edge with the first scan line it intersects
	- calculate dx/dy
	- $-$  for each additional scanline, calculate the new intersection as  $x = x + dx/dy$

## Data Structure

- Edge table:
	- –– all edges sorted by their ymin coordinates.
	- keep a separate bucket for each scanline
	- –– within each bucket, edges are sorted by increasing x of the ymin endpoint

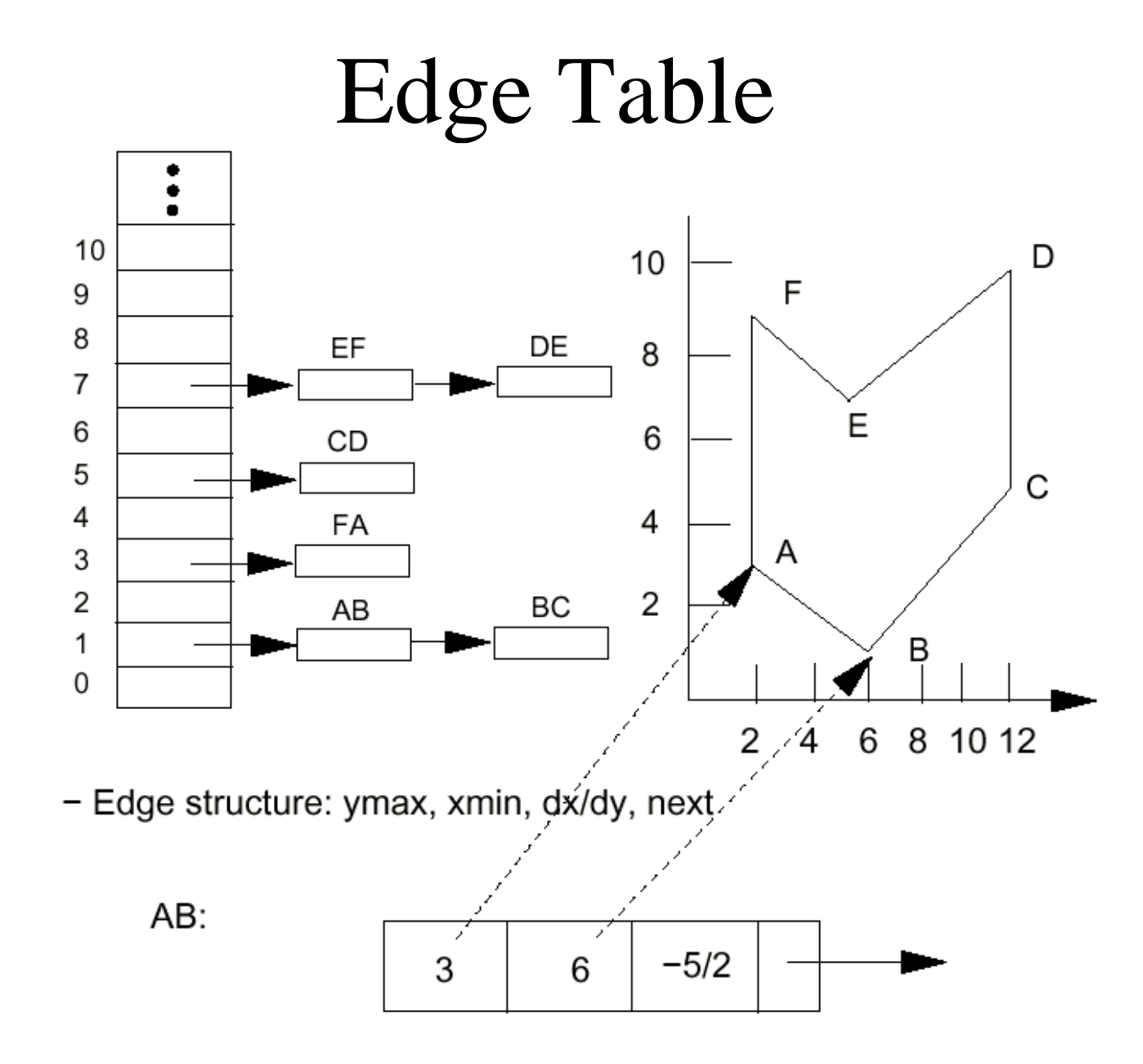

## Active Edge Table (AET)

• A list of edges active for current scanline, sorted in increasing x

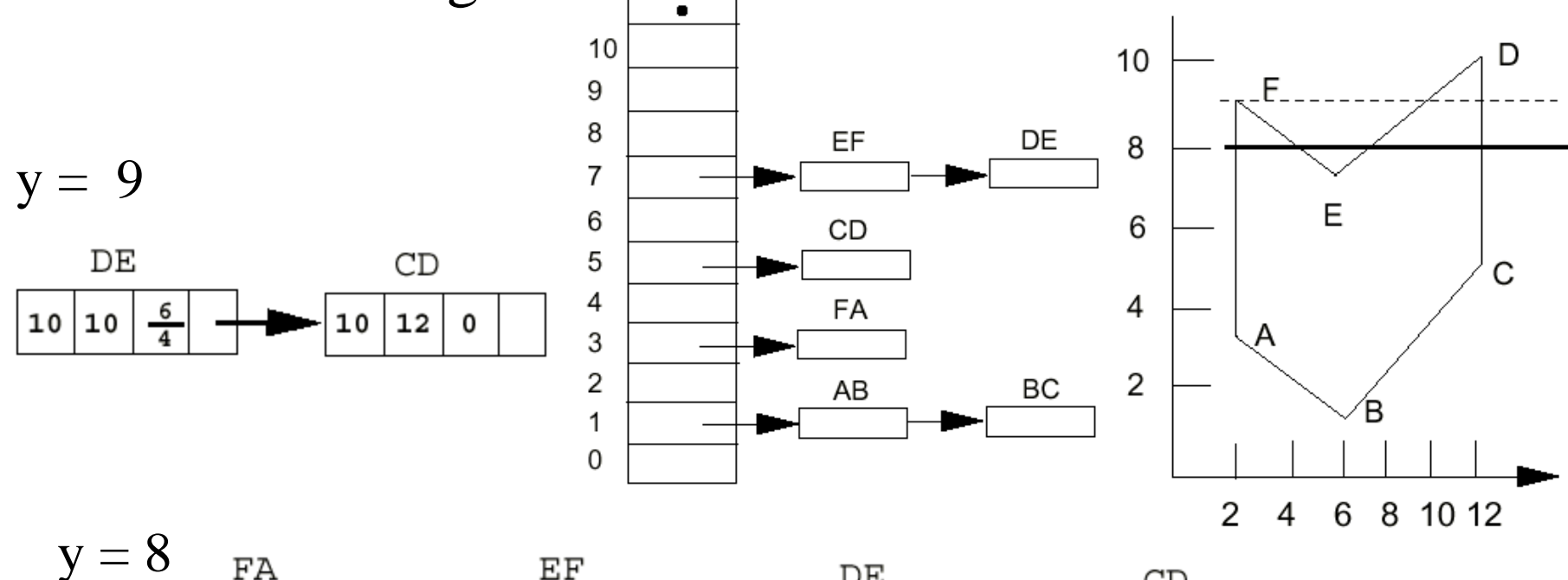

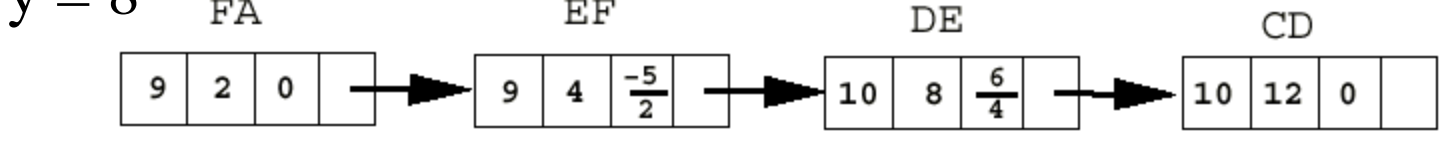

## Polygon Scan-conversion Algorithm

```
Construct the Edge Table (ET); 
Active Edge Table (AET) = null; 
for y = Ymin to Ymax
   Merge-sort ET[y] into AET by x value 
   Fill between pairs of x in AET 
   for each edge in AET 
      if edge.ymax = yremove edge from AET 
      else 
          edge.x = edge.x + dx/dysort AET by x value 
end scan_fill
```